## Programowanie C++

Wykład 8 (20.04.2016)

#### **cout << "Podaj liczbe calkowita\n";**

### Stała napisowa (c-string)

#### Litery reprezentujemy za pomocą kodów ASCII

**char litera = 'e';**

**char a = 101; int b = a\*5 + 17;**

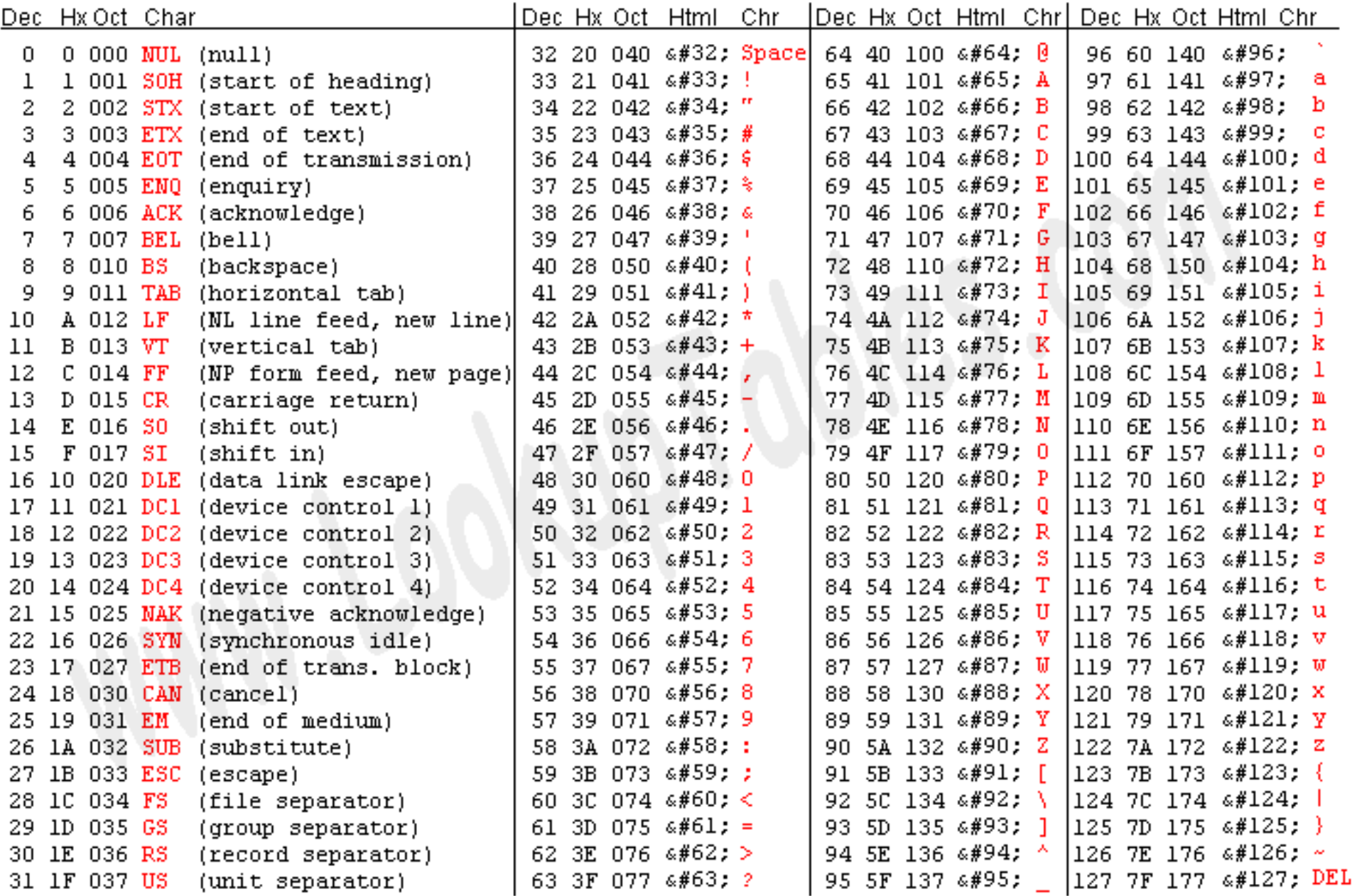

Source: www.LookupTables.com

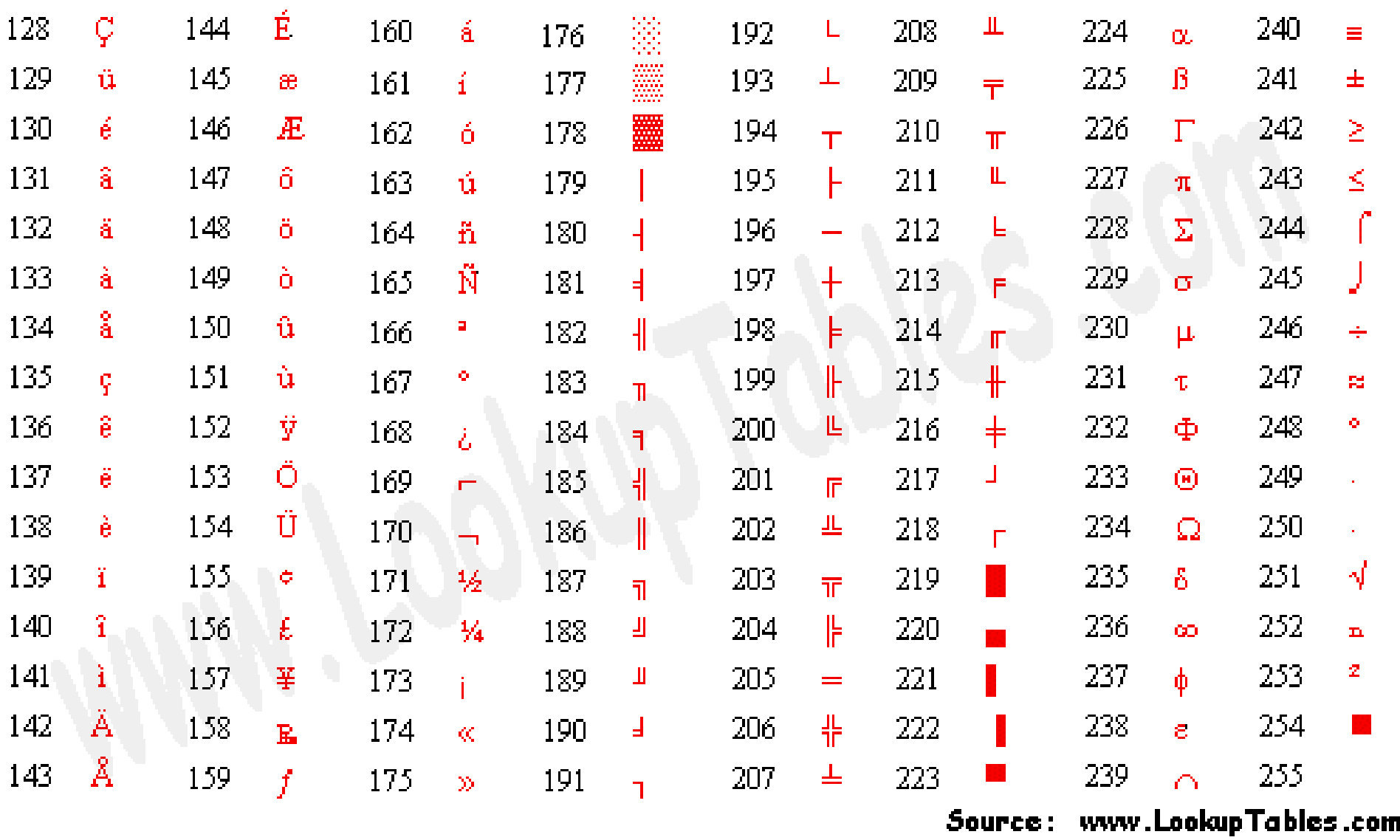

- \b backspace
- \f form feed
- \n newline
- \r carriage return
- \t horizontal tab
- \" double quote
- \' single quote
- \0 null
- \\ backslash
- \v vertical tab
- \a bell
- \N octal constant where N is an octal constant
- \xN hexadecimal constant where N is a hexidecimal constant

#### **char apostrof = '\'';**

**cout << napis;**

**napis[2] = 0;**

Co wypisze następujący kod?

**napis[2] = 'x'; cout << napis;**

Co wypisze następujący kod?

**char \*napis = "Hello";**

**char napis[] = "Hello";**

char  $naps[6] = { 'H', 'e', 'l', 'l', 'o', 'l') }$ 

#### Funkcje na c-stringach:

**#include <cstring>**

**strcpy(s1, s2);** kopiuje napis s2 na s1

**strcat(s1, s2);** dołącza napis s2 na koniec napisu s1

**strlen(s1);** zwraca długość napisu s1

**strcmp(s1, s2);** Zwraca 0 jeśli s1 jest identyczne z s2; Mniej niż 0 jeśli s1<s2; Więcej niż 0 jeśli s1>s2

**strchr(s1, ch);** Zwraca wskaźnik do pierwszego wystąpienia znaku *ch* w napisie s1

**strstr(s1, s2);** zwraca wskażnik do pierwszego wystąpienia napisu s2 w napisie s1

```
#include <iostream>
#include <string>
using namespace std;
int main()
{
    string str1 = "Hello";
    string str2 = "World";
    string str3;
    // kopiowanie
    str3 = str1;
    cout << "str3 : " << str3 << endl;
    // dolaczanie
    str3 = str1 + str2;
    cout << "str1 + str2 : " << str3 << endl;
    // calkowita dlugosc:
    int len = str3.size();
    cout << "str3.size() : " << len << endl;
    return 0;
                                 Lepsza alternatywa
```
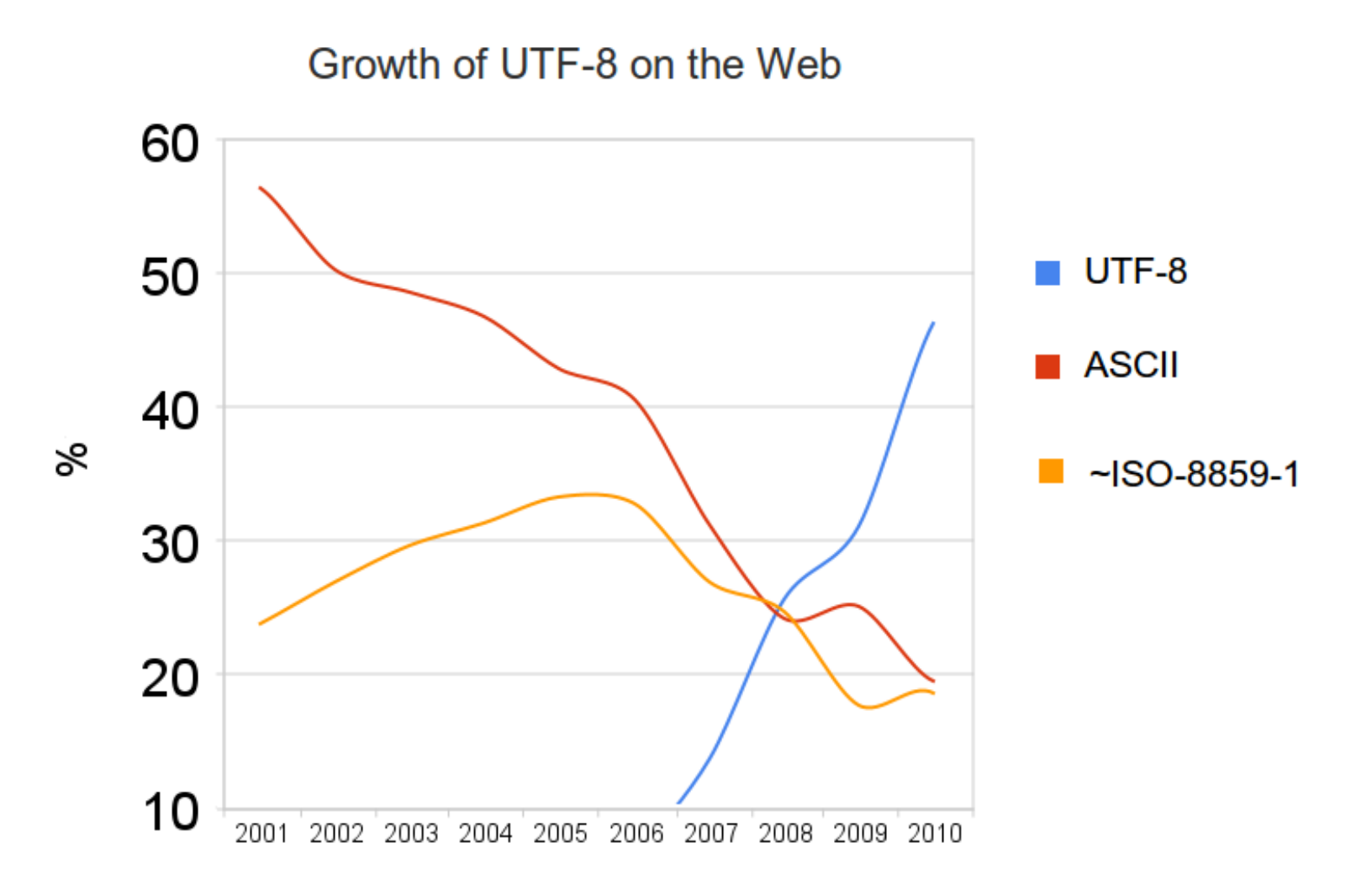

Źródło: Wikipedia

### Kodowanie UTF-8

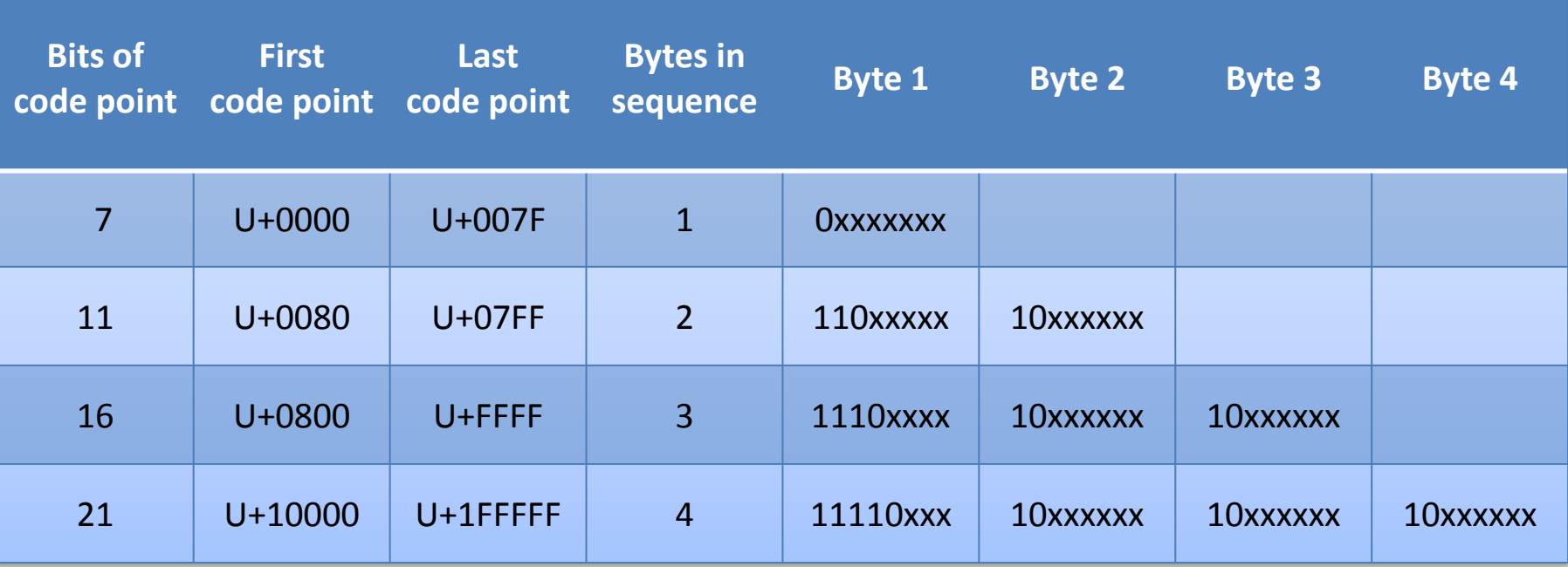

Wystarczy string oparty na **unsigned char**

Źródło: Wikipedia

## Kodowanie UTF-16

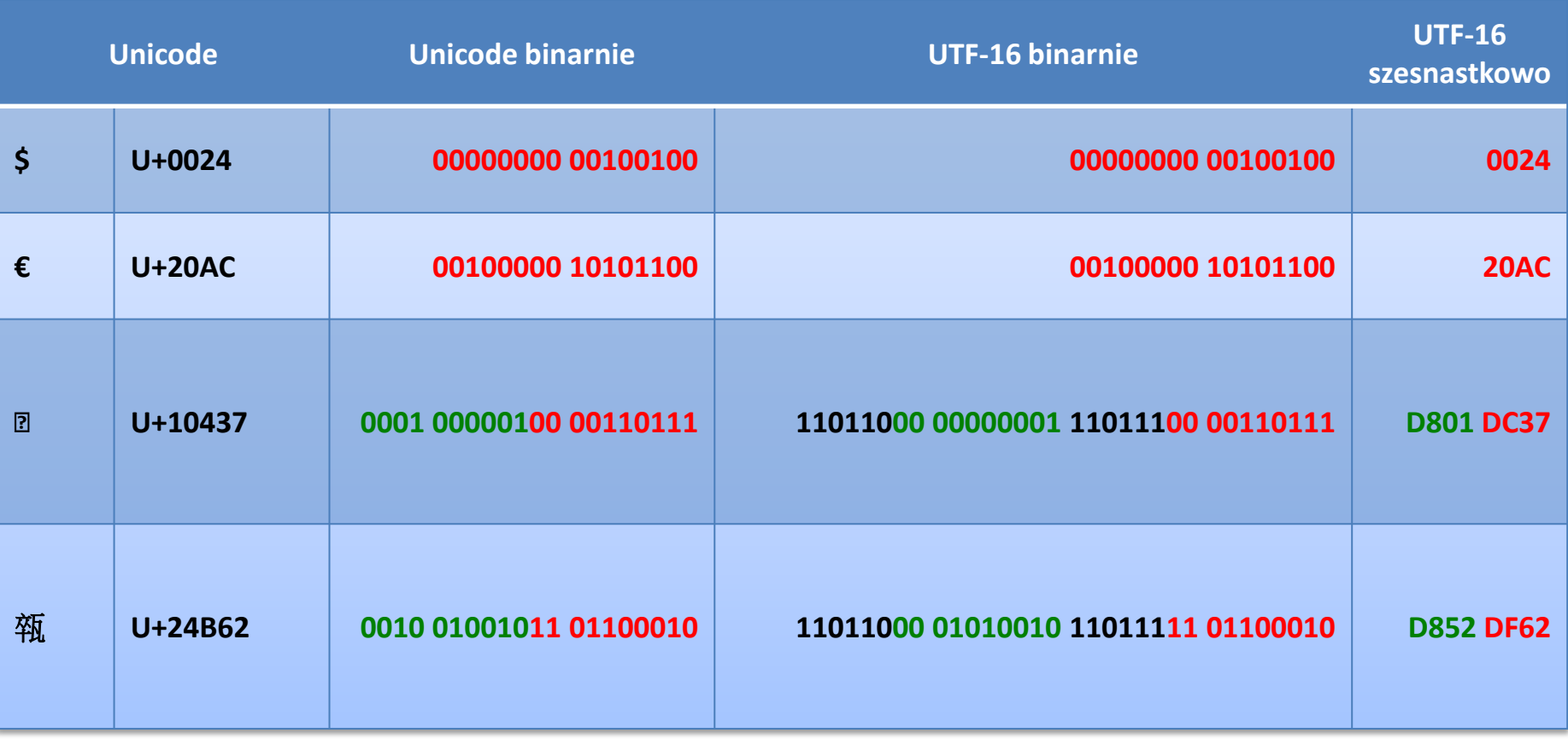

```
#include <iostream>
#include <string>
using namespace std;
int main()
{
    wchar_t oldschool = L"Hello";
    wstring str1 = L"Hello";
    wstring str2 = L"World";
    wstring str3;
    // kopiowanie
    str3 = str1;
    wcout << "str3 : " << str3 << endl;
    // dolaczanie
    str3 = str1 + str2;
    wcout << "str1 + str2 : " << str3 << endl;
    // calkowita dlugosc:
    int len = str3.size();
    wcout << "str3.size() : " << len << endl;
    return 0;
```
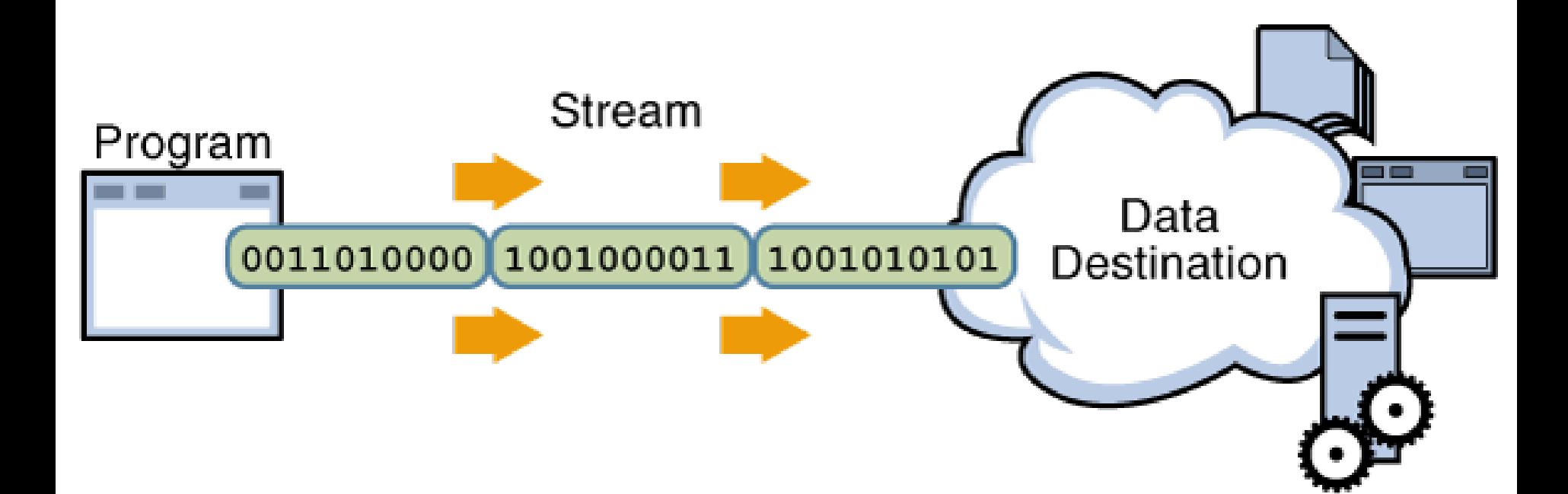

http://letrungthang.blogspot.com

## Strumienie

Strumień standardowy biblioteka: <iostream>

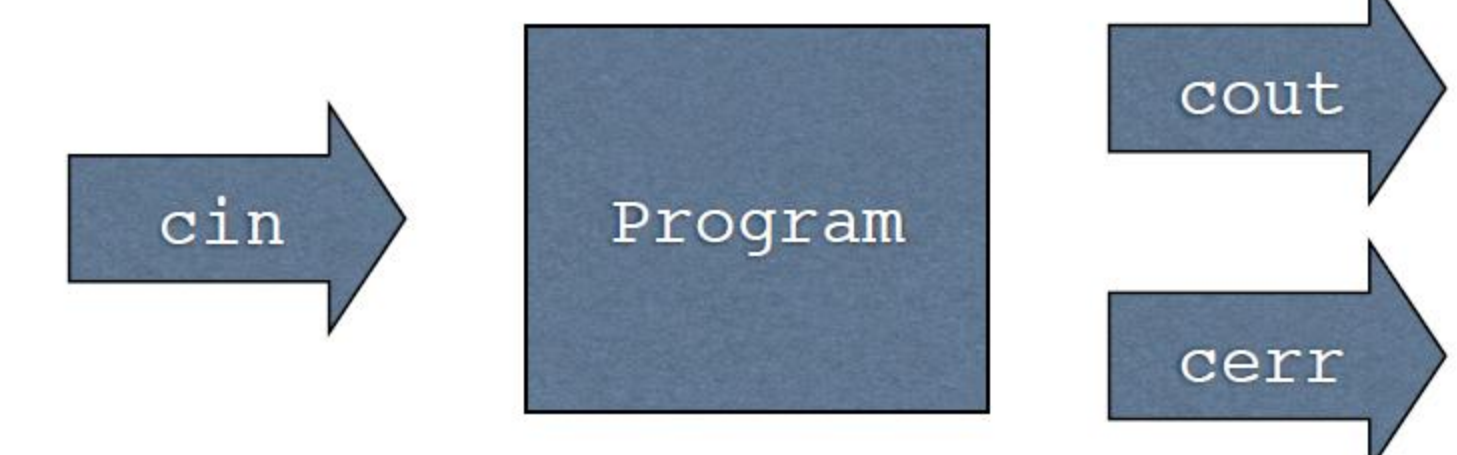

## Pobieranie danych ze strumienia

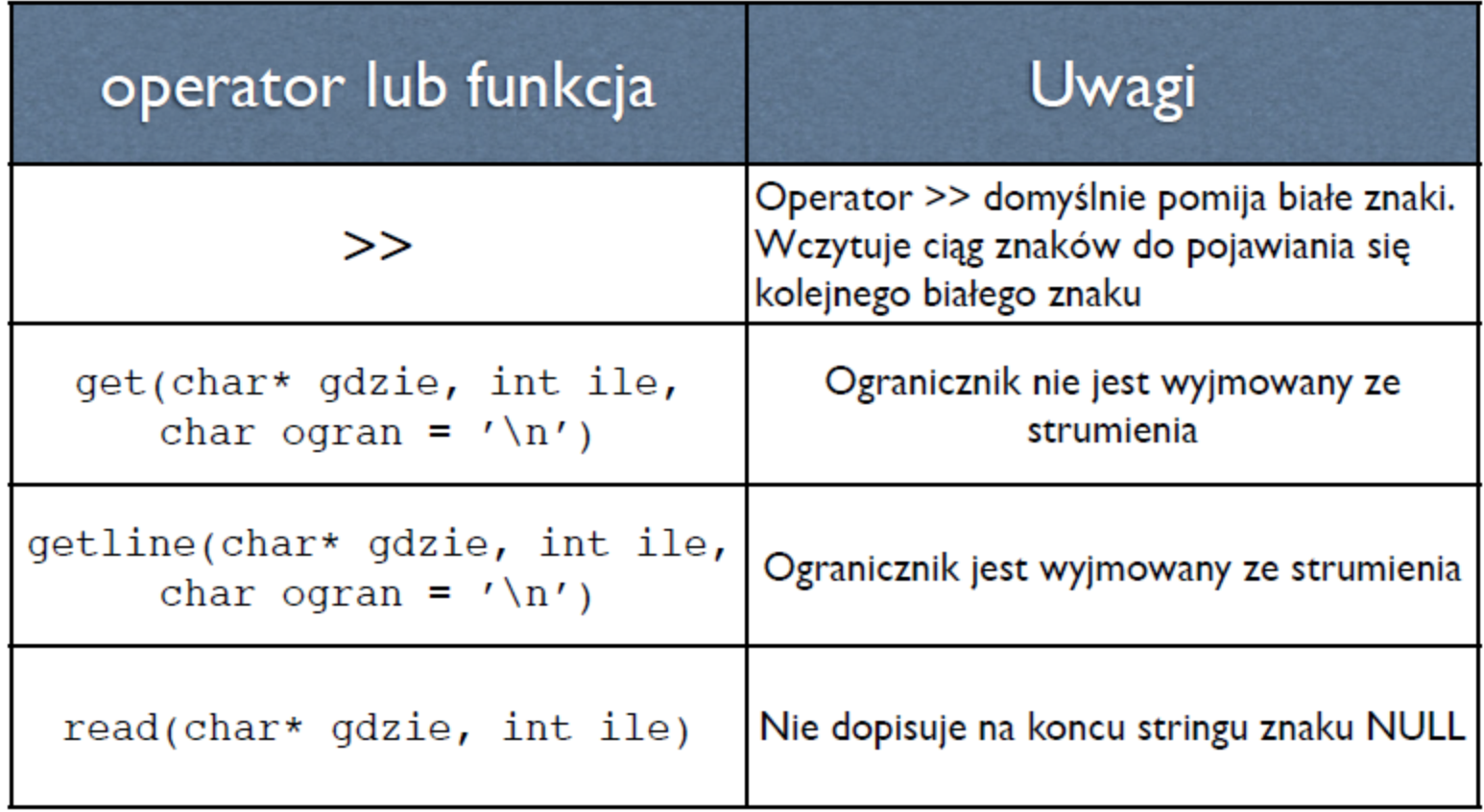

# Zapisywanie danych do strumienia

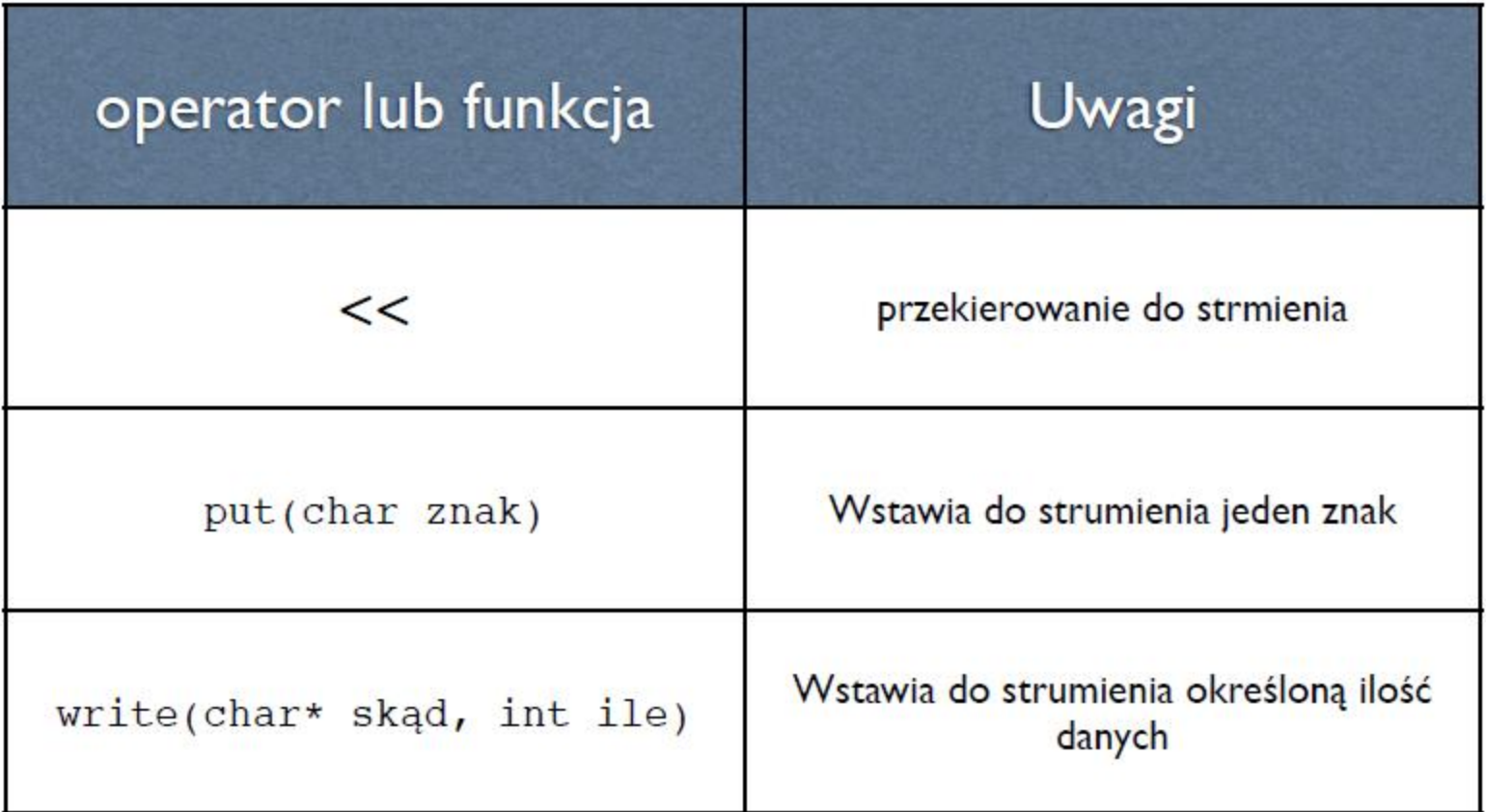

```
#include<iostream>
#include<sstream>
#include<string>
```

```
using namespace std;
// wypisanie pierwszej kolumny z 2-kol pliku
int main(int argc, char *argv[])
₹
    string line;
    double x, y;
    while (getline (cin, line)){
    istringstream stream(line); \frac{1}{2} zamiana string na strumien
         stream >> x \gg y;\cot \lt \lt \times \times \lt \end{math}Y
    return 0;ł
```

```
#include <iostream>
#include <fstream>
#include <string>
using namespace std;
int main()
{
    string a;
    cout << "Nacisnij Enter aby zakonczyc zapis.\n";
    ofstream f("log.txt");
    cin >> a;
    if (f.good())
    {
       f << a;
       f.close();
    }
    return 0;
}
```

```
#include <iostream>
#include <sstream>
using namespace std;
int main ()
{
    long x; 
    string napis; 
    sstringstream ss; 
    cout << "Podaj dowolna liczbe calkowita: ";
    cin >> x;
    ss << x; 
    napis = ss.str();
    cout << "Dlugosc napisu wynosi " 
               << napis.size() << " znakow." << endl;
    return 0;
}
```
**void wypisz\_date(ostream &strumien, int dzien, int miesiac, int rok) { strumien << dzien << "." << miesiac << "." << rok << endl;**

```
#include <iostream>
using namespace std;
class Date
{
     int mo, da, yr;
public:
     Date(int m, int d, int y) {
         mo = m; da = d; yr = y;
 }
     friend ostream& operator<<(ostream& os, const Date& dt);
};
ostream& operator<<(ostream& os, const Date& dt)
{
     os << dt.da << '.' << dt.mo << '.' << dt.yr;
     return os;
}
int main()
{
     Date dt(5, 6, 92);
```

```
 cout << dt;
```